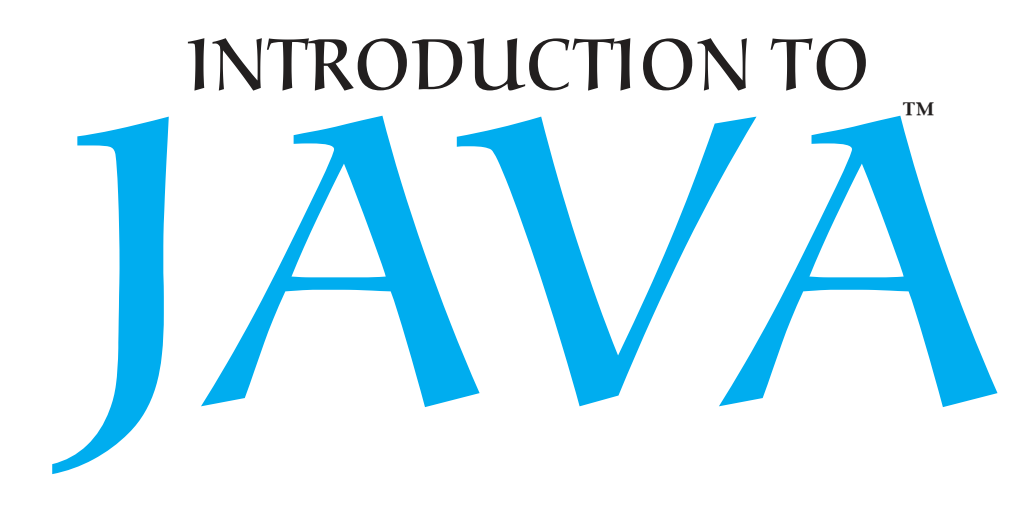

## PROGRAMMING AND DATA STRUCTURES comPrehenSIve verSIon

Eleventh Edition Global Edition

## Y. Daniel Liang

*Armstrong State University*

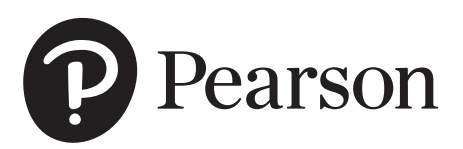

330 Hudson Street, NY NY 10013

# CONTENTS

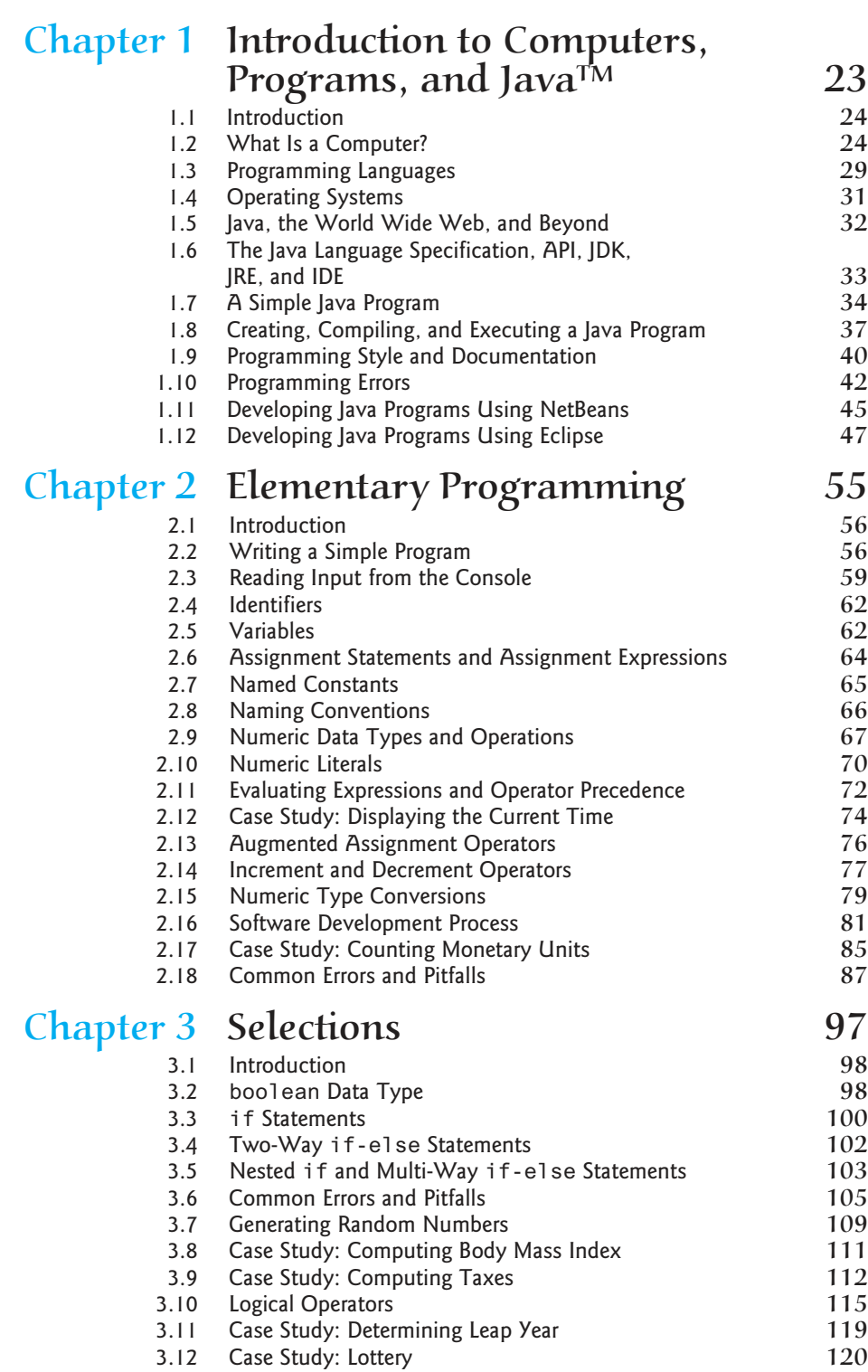

3.13 switch Statements 122

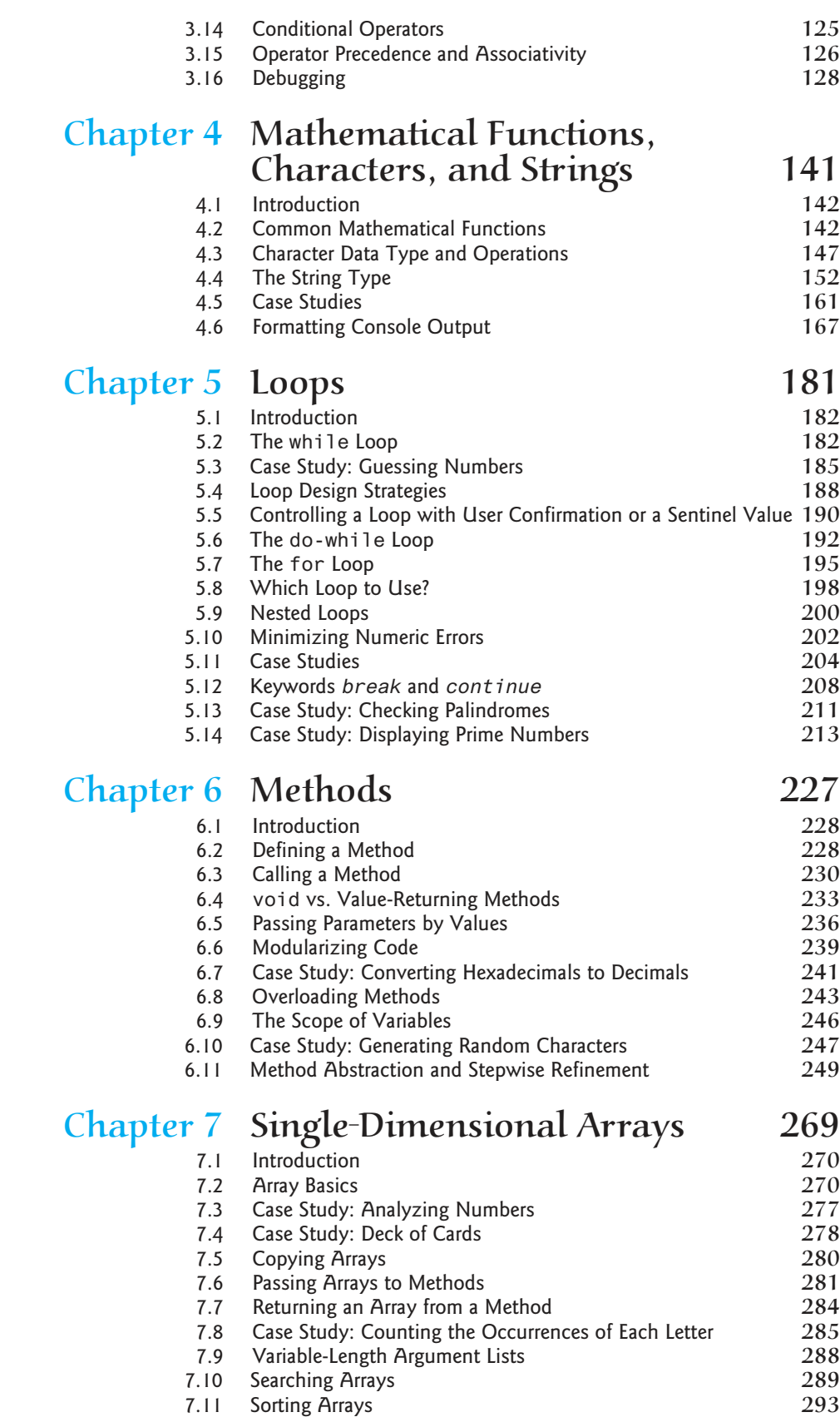

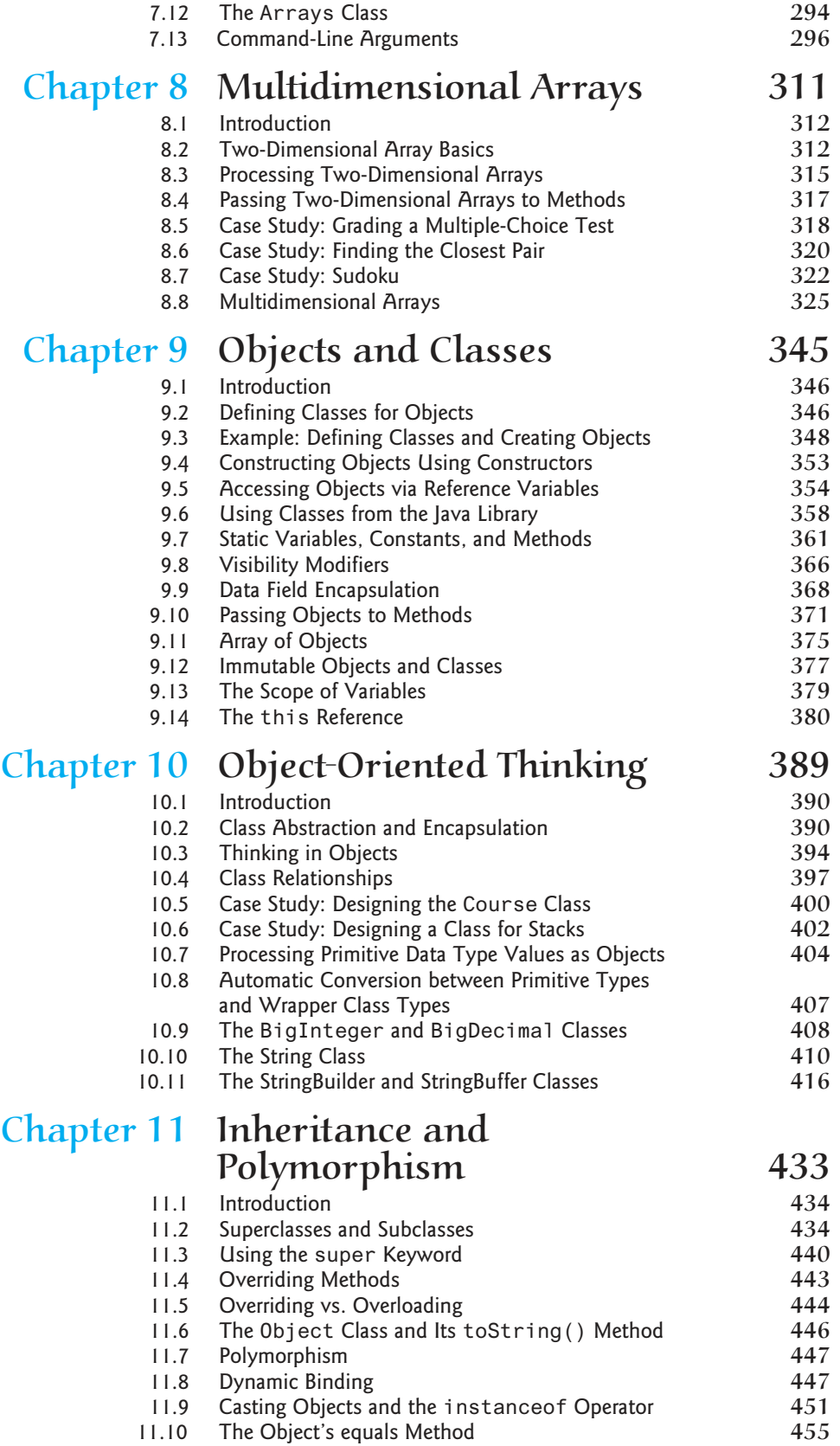

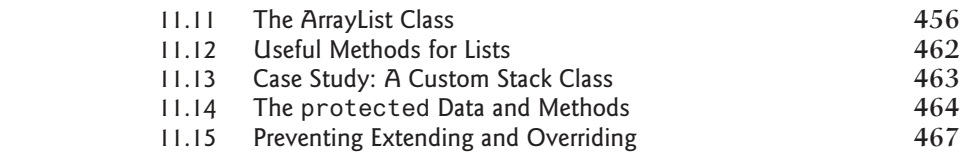

### Chapter 12 Exception Handling and Text  $1/O$  475

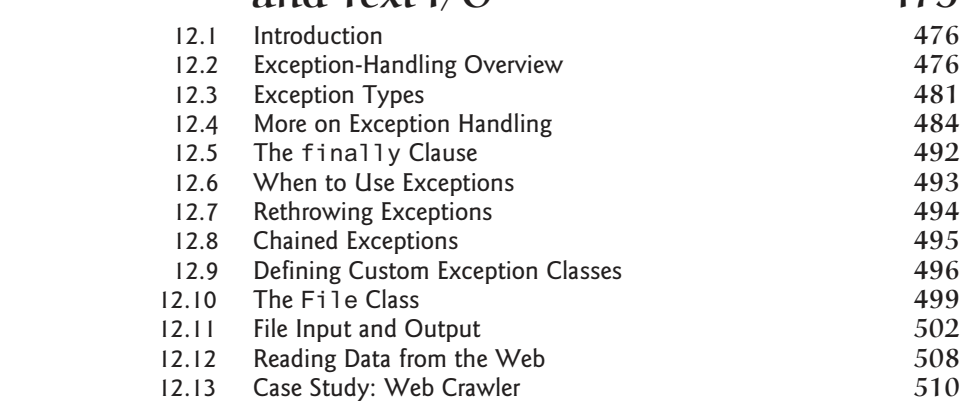

## chapter 13 abstract classes and Interfaces 521

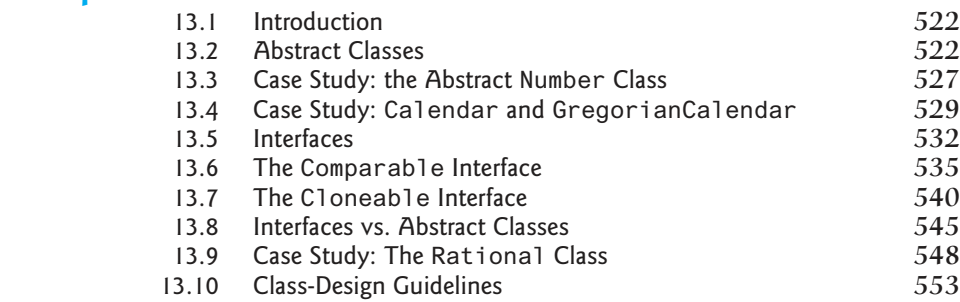

### Chapter 14 JavaFX Basics 563

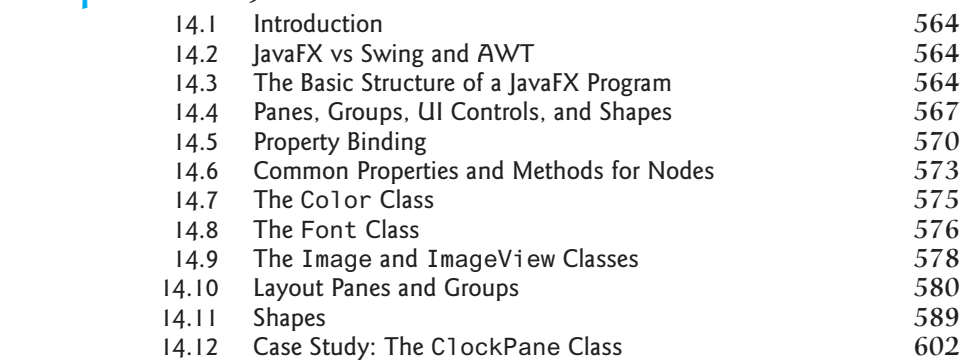

## Chapter 15 Event-Driven Programming and Animations 615

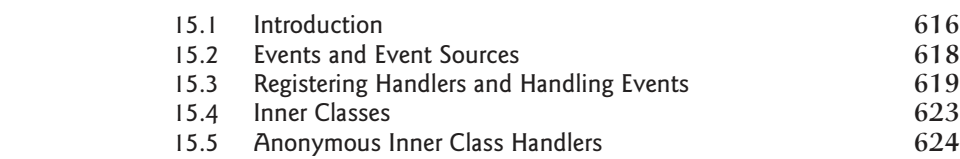

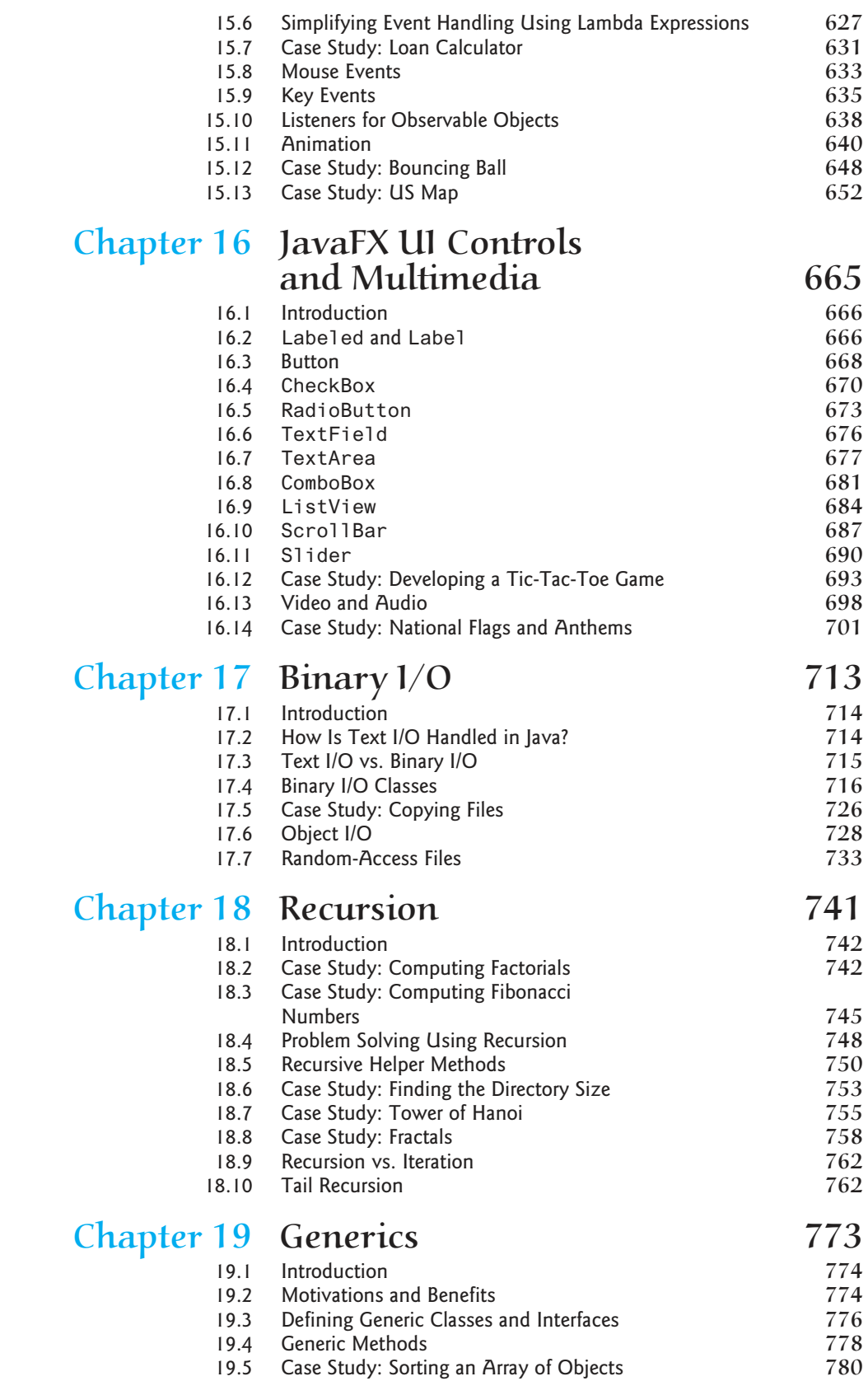

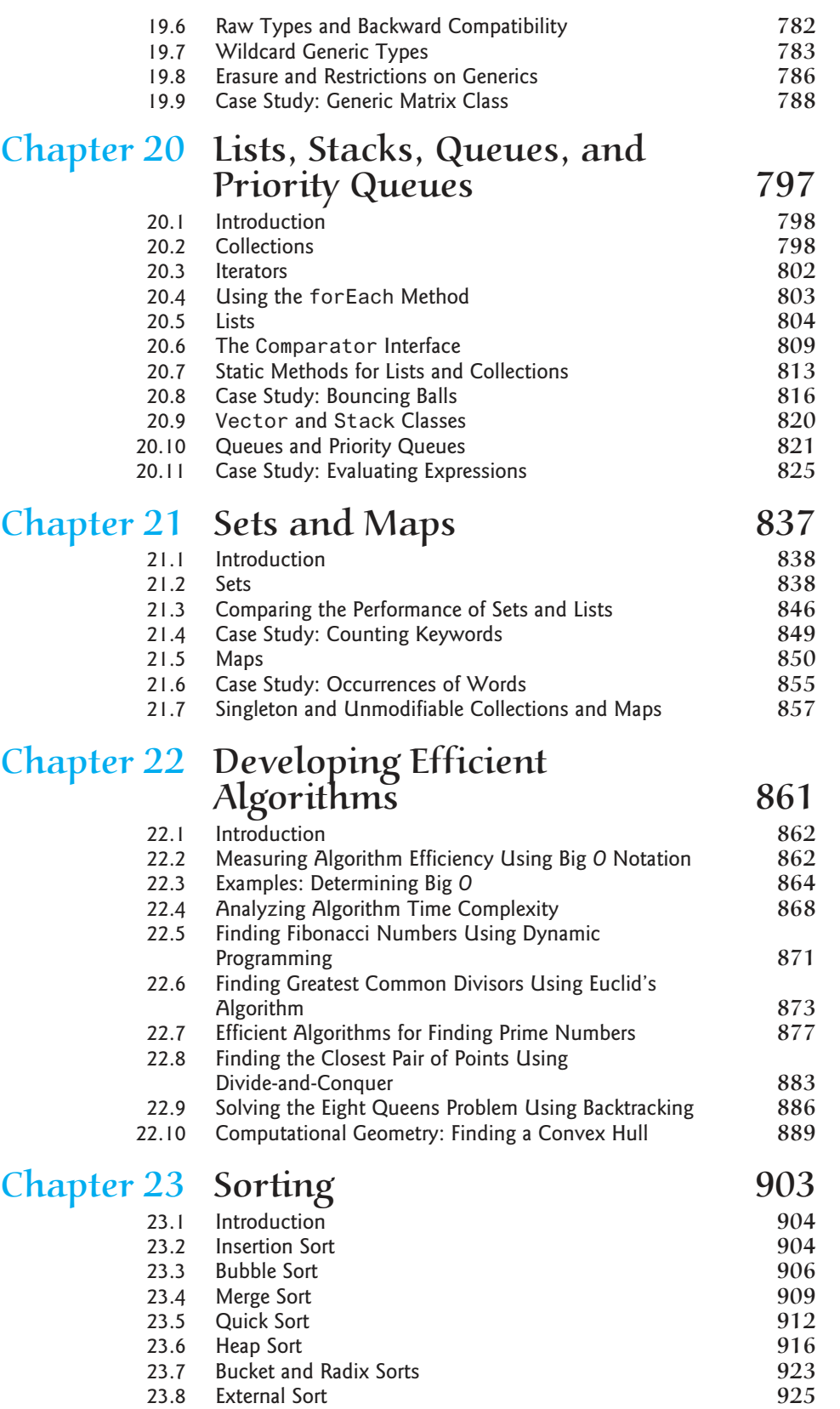

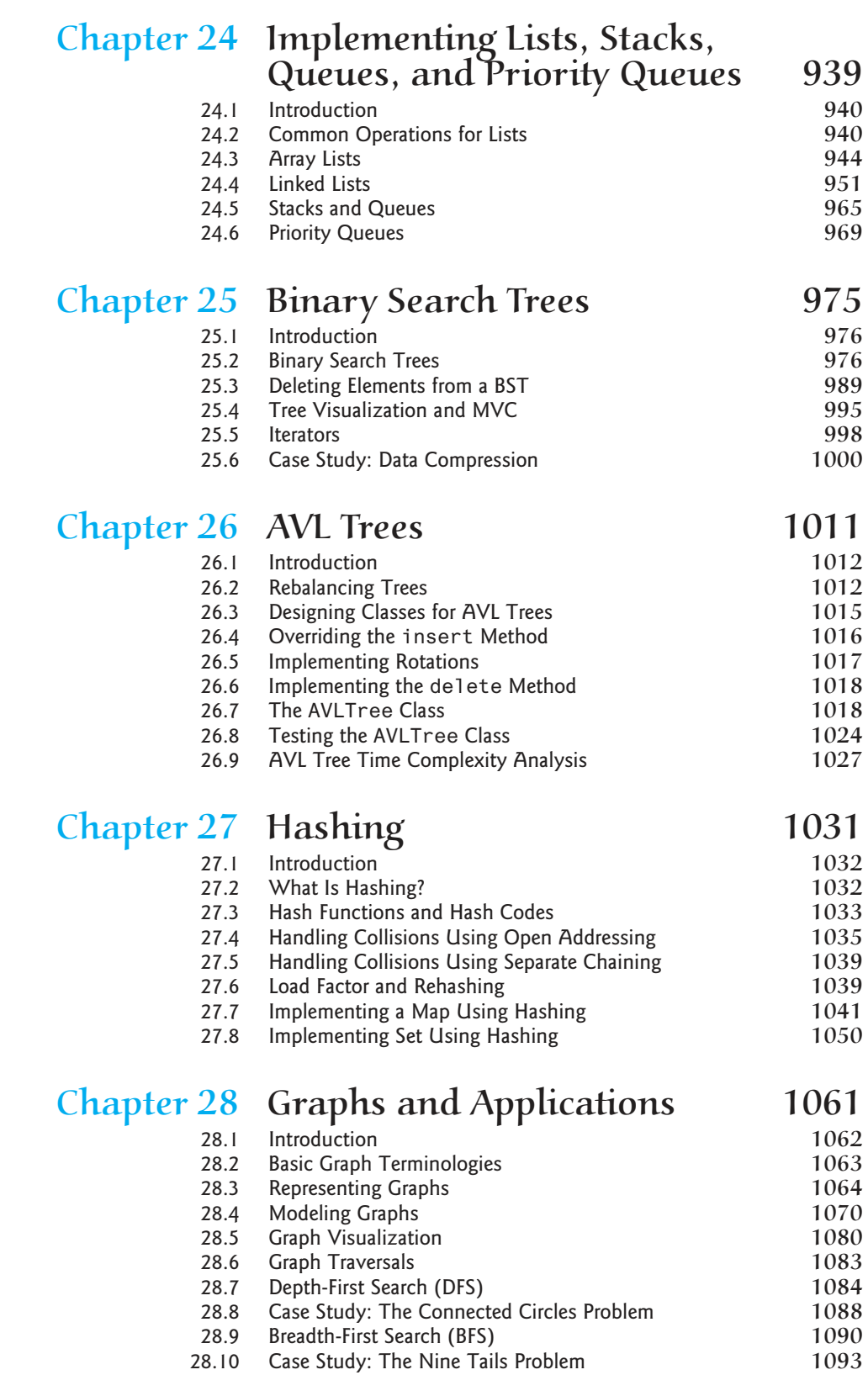

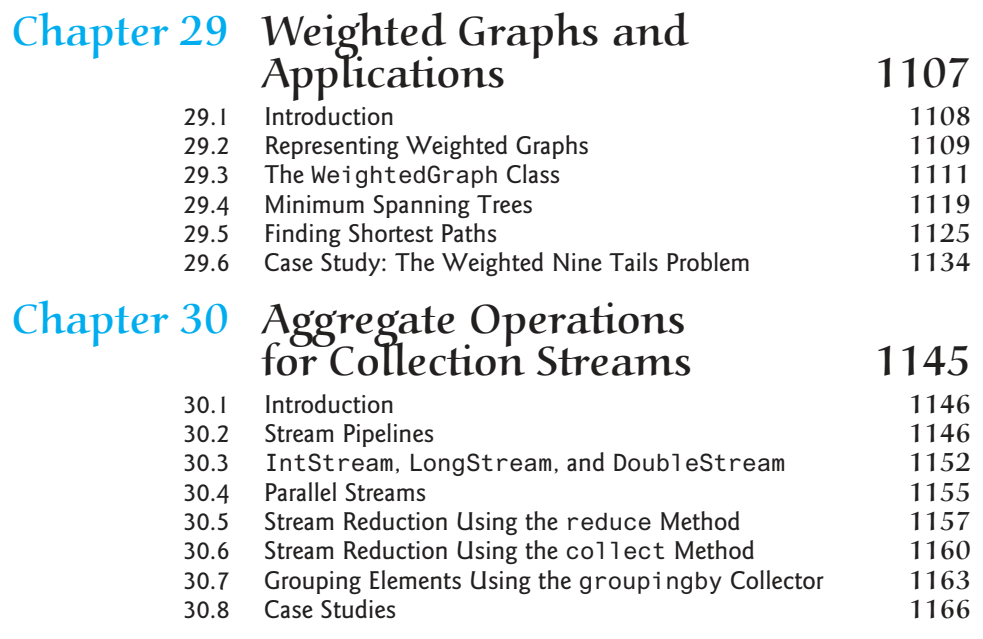

chapter 31–44 are available from the companion Website at www.pearsonglobaleditions.com/Liang

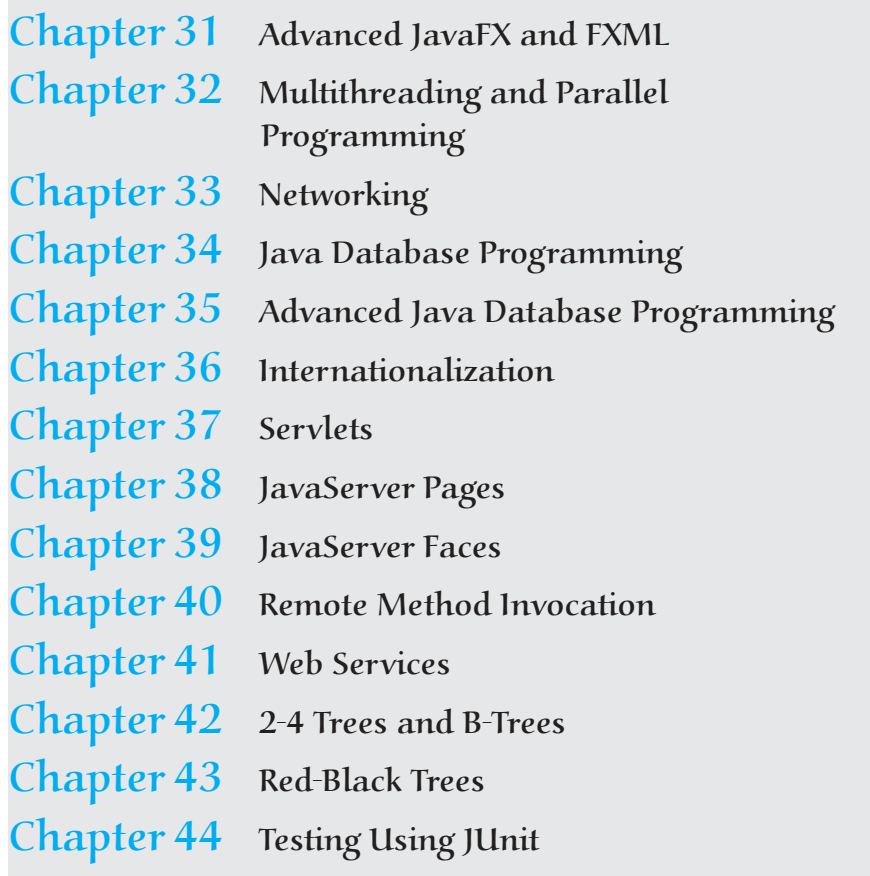

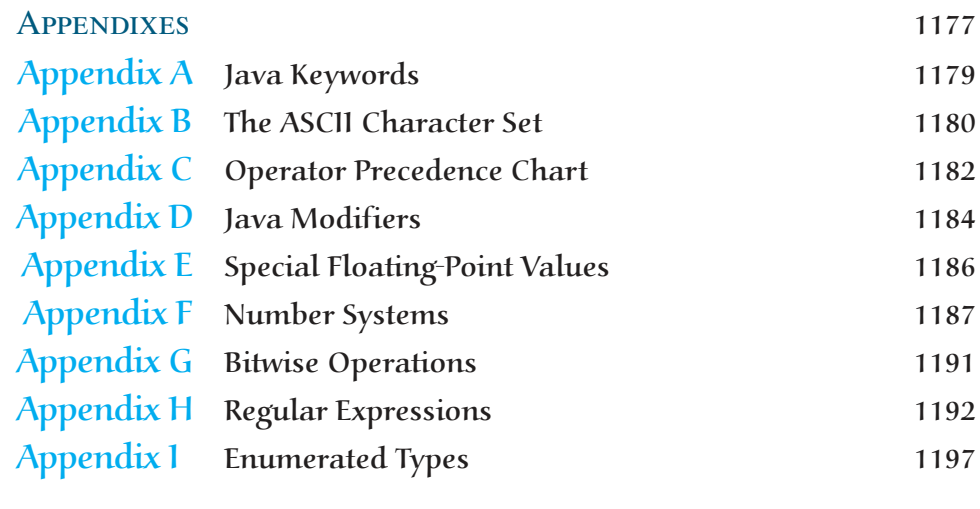

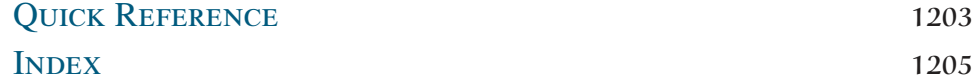